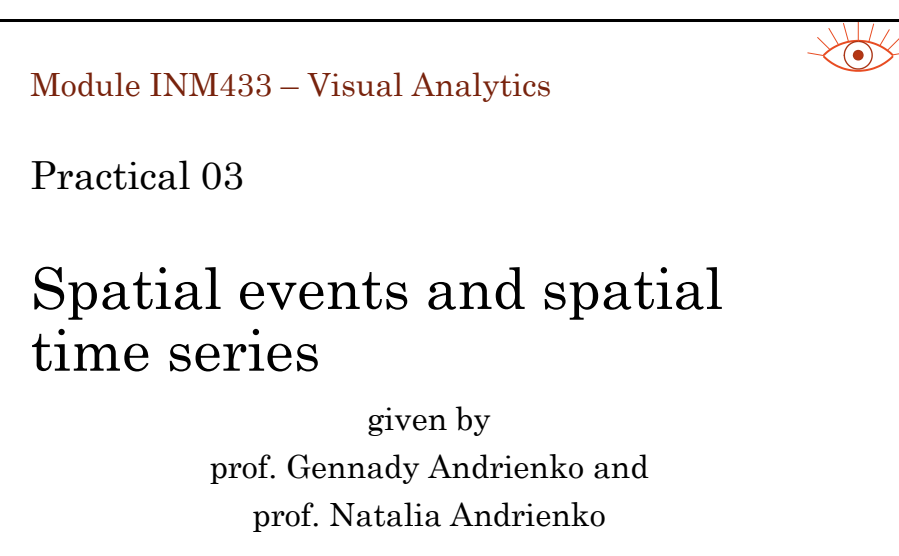

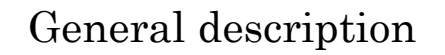

- Two major topics:
	- **Spatial events**: **v**isual exploration, spatio-temporal aggregation
	- **Spatial time series**: exploration using partition-based clustering
- Data: geo-located tweets from London
	- Spatial events: a sample of tweets from one day
	- Spatial time series: tweets from one week aggregated into counts by territory compartments and hourly time intervals
- 2-3 student groups work with different datasets (same territory, different days and weeks)
- Software: V-Analytics

Note: the following illustrations do not show the specific results the students are supposed to obtain but show how the results may look like.

1

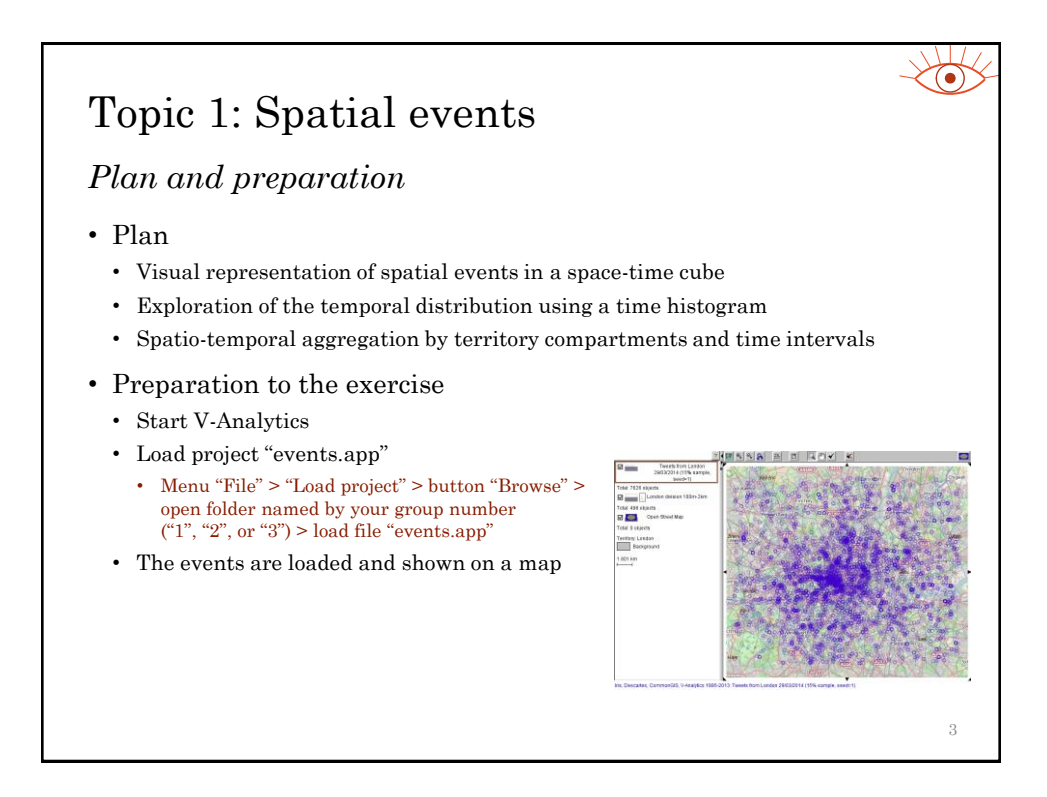

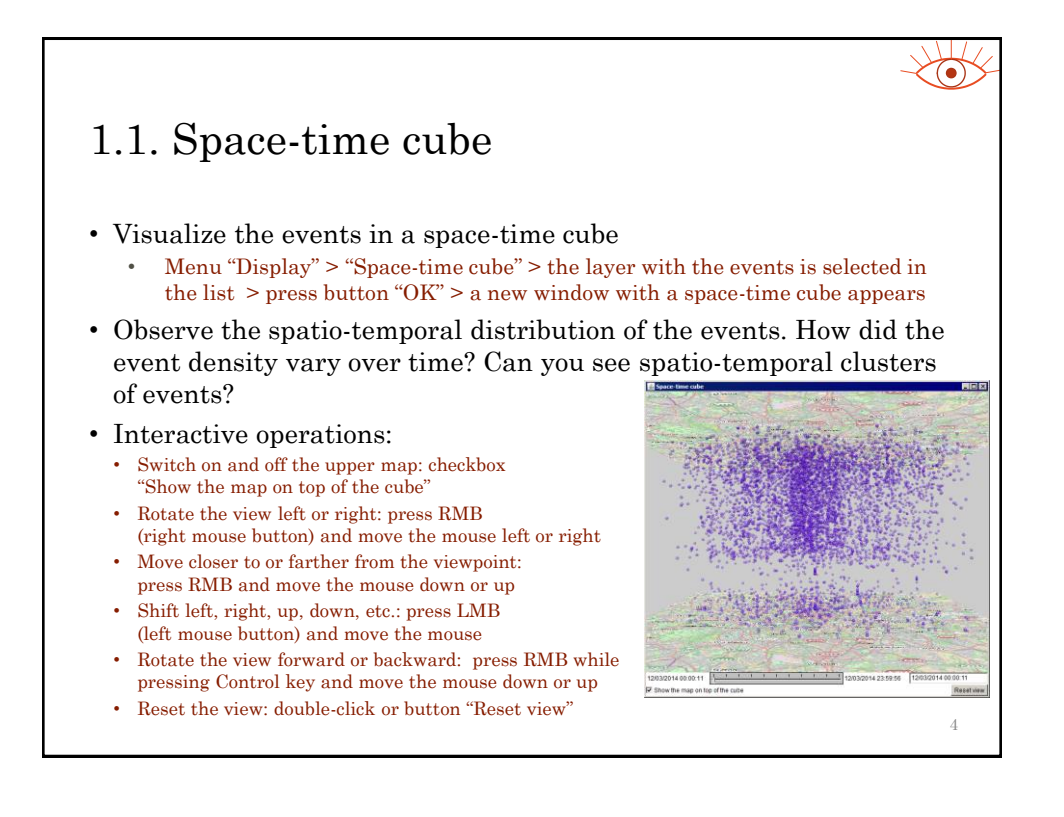

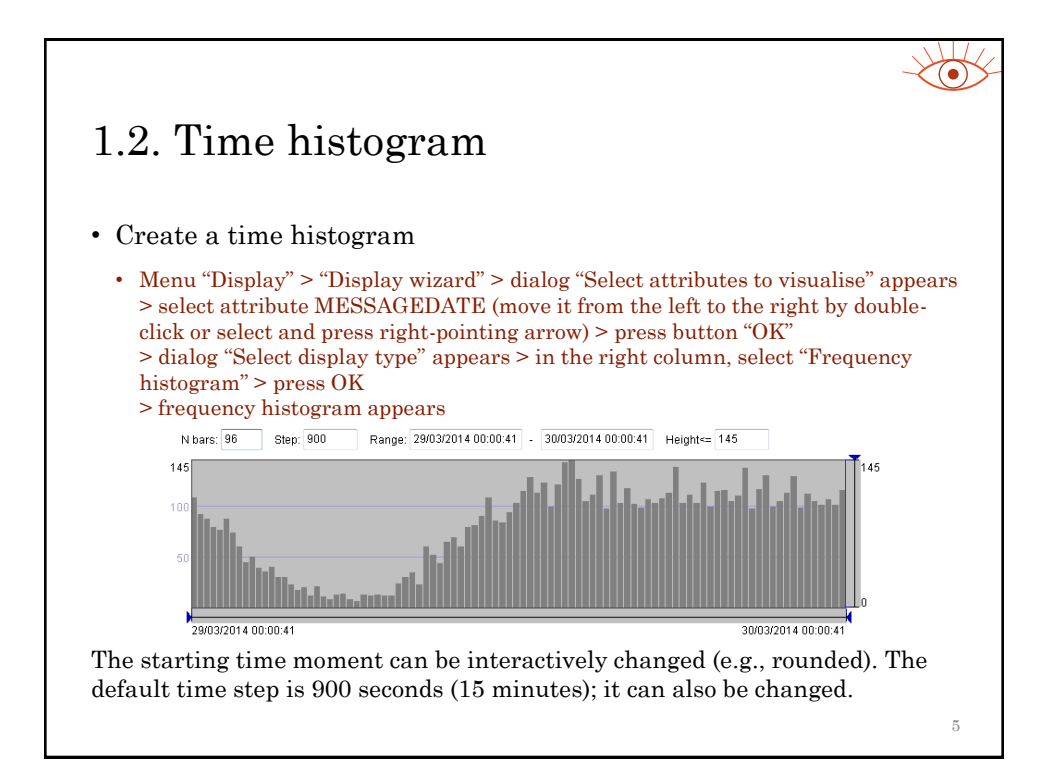

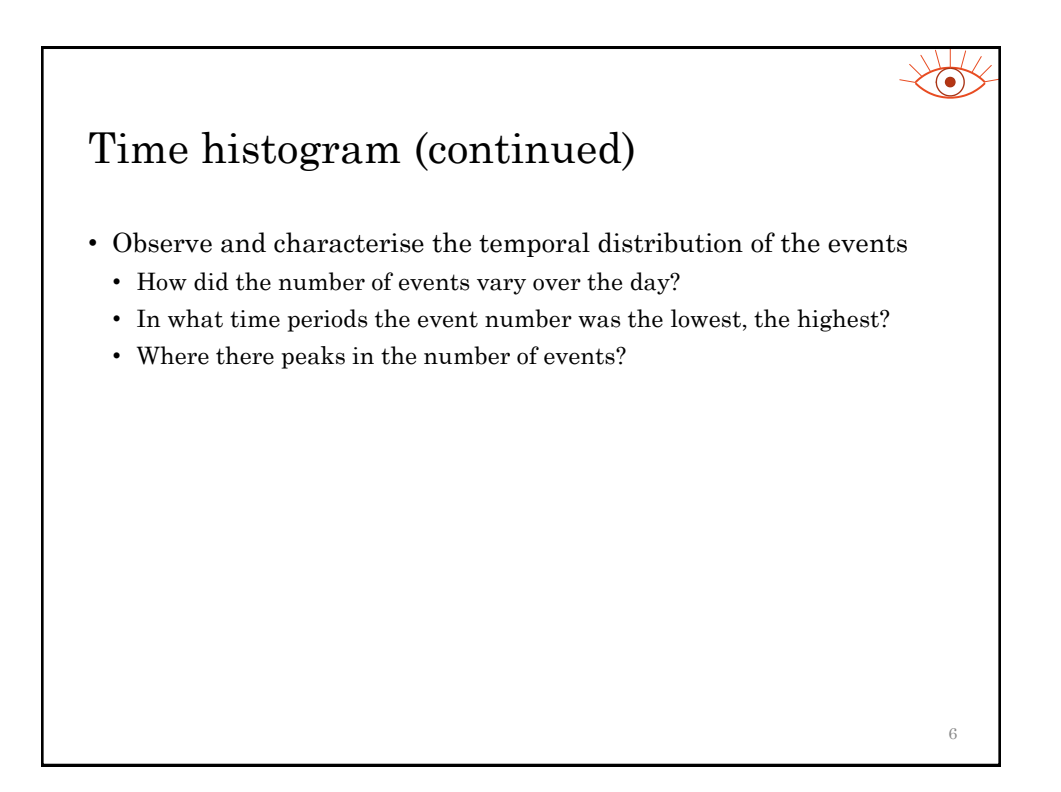

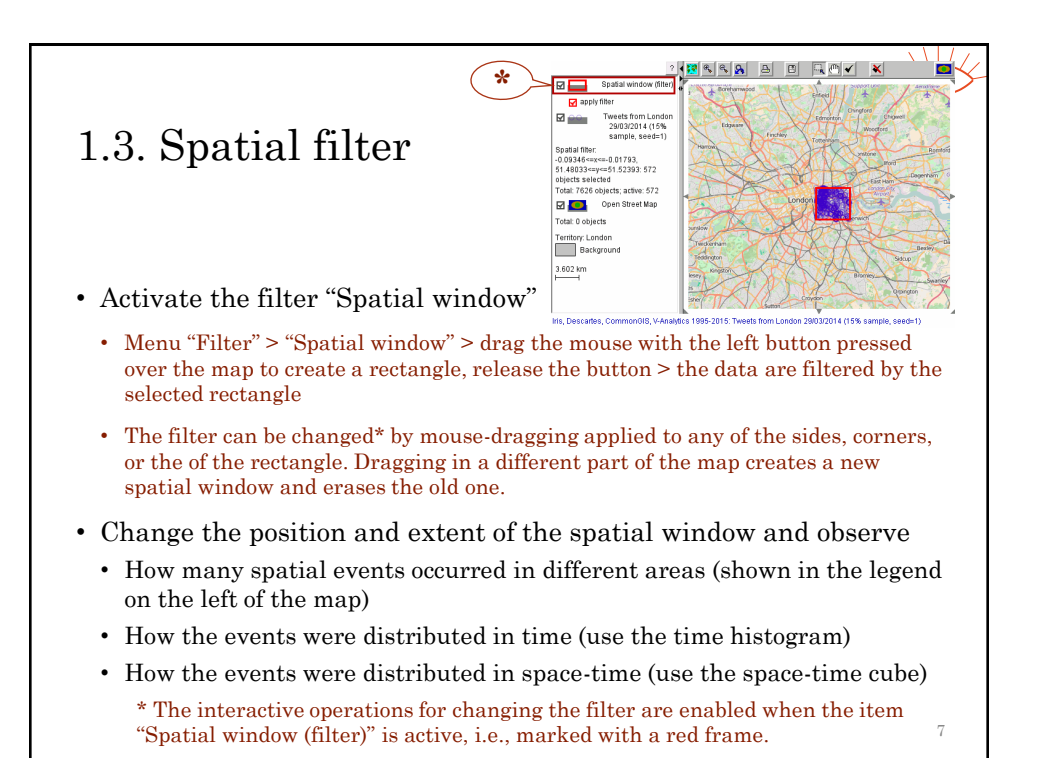

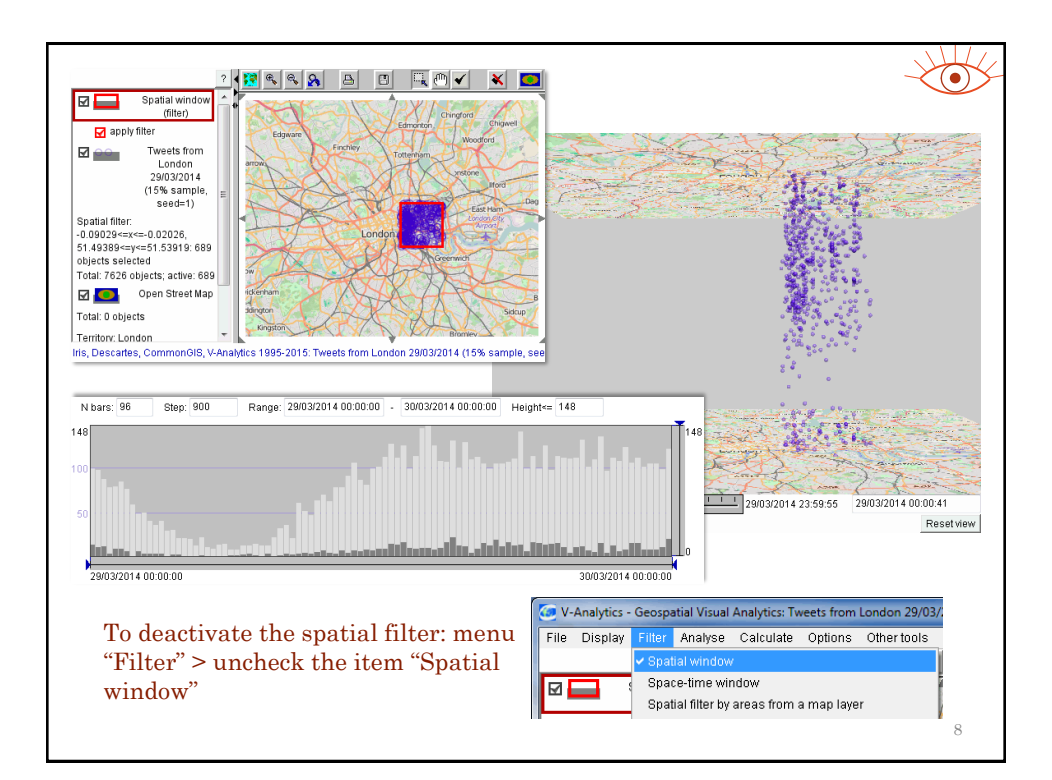

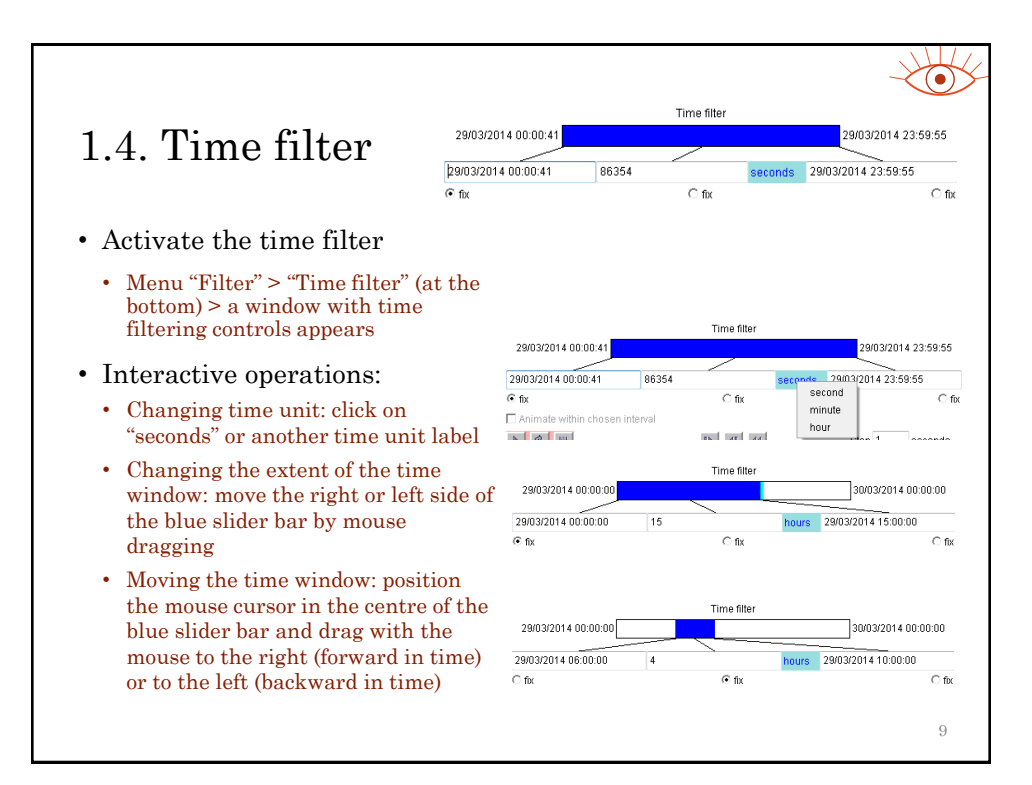

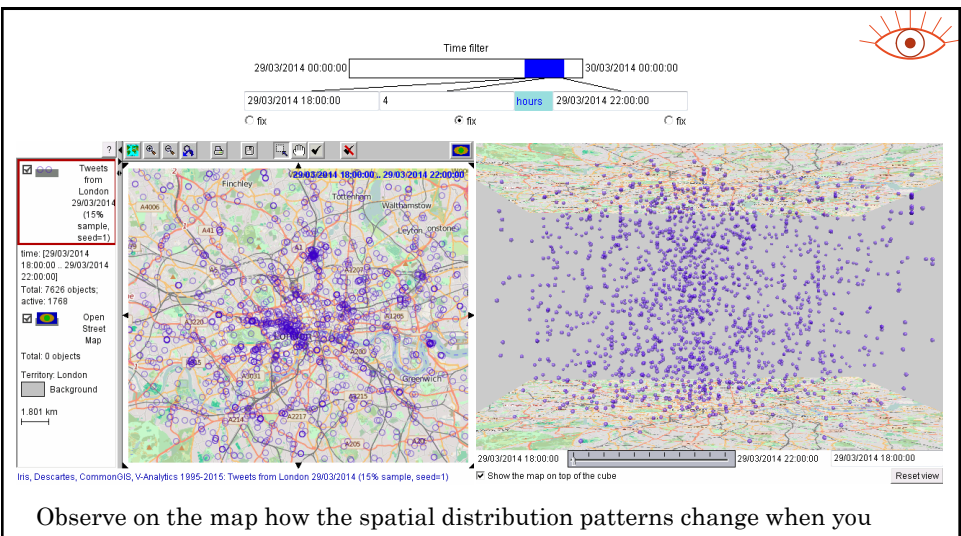

change the time filter. Were there any spatial clusters or linear arrangements? Please note that the time filter operates as a tool for temporal zooming in the space-time cube, allowing to see in more detail the spatio-temporal distribution of events in smaller time intervals.

10

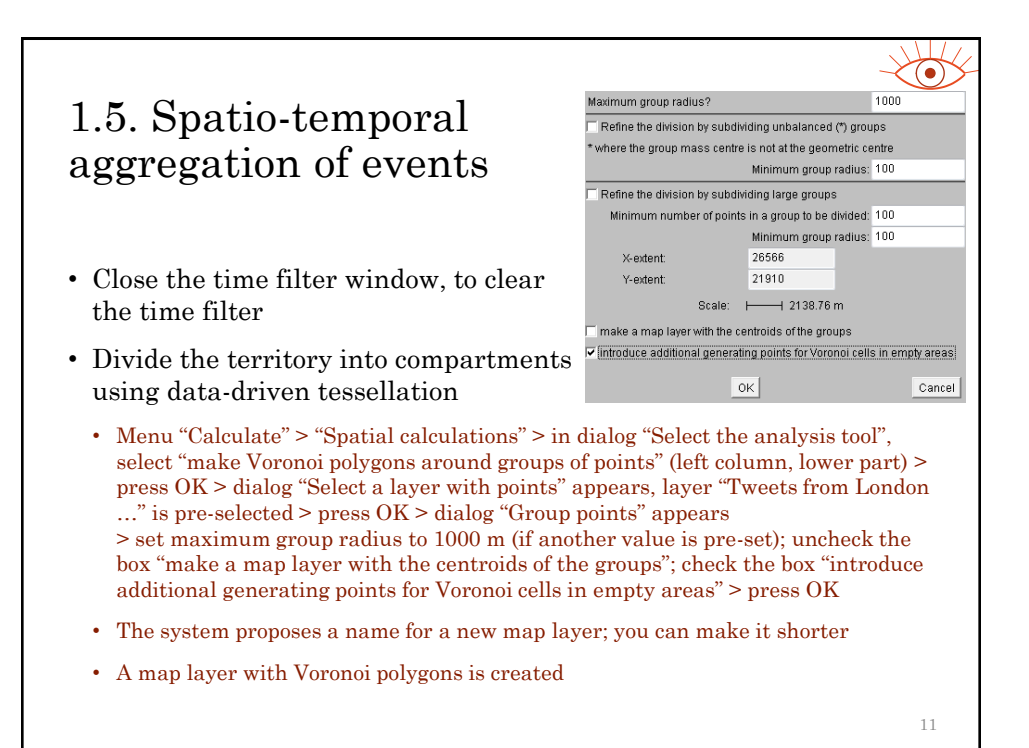

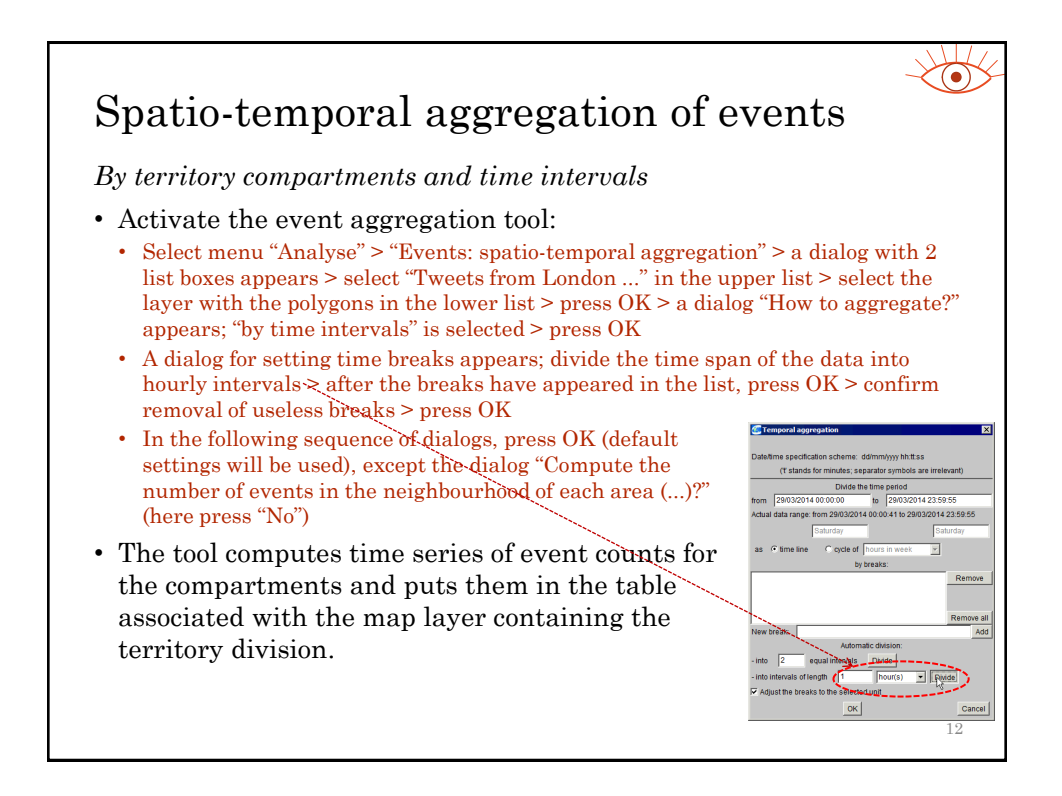

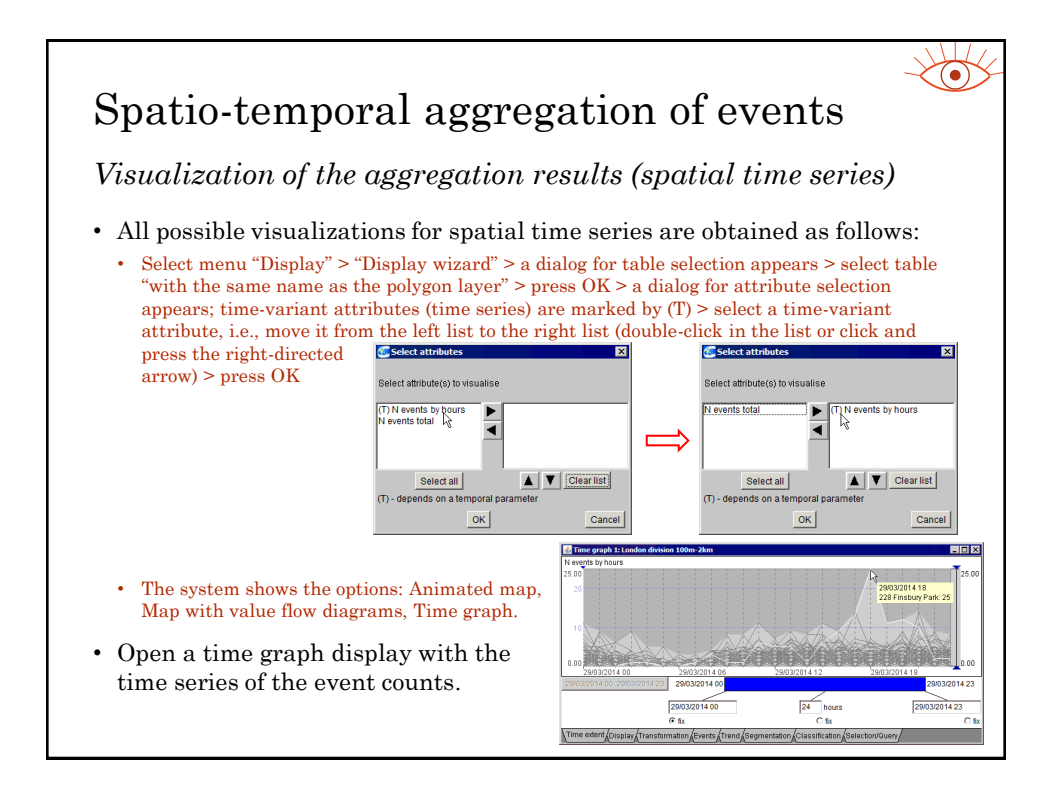

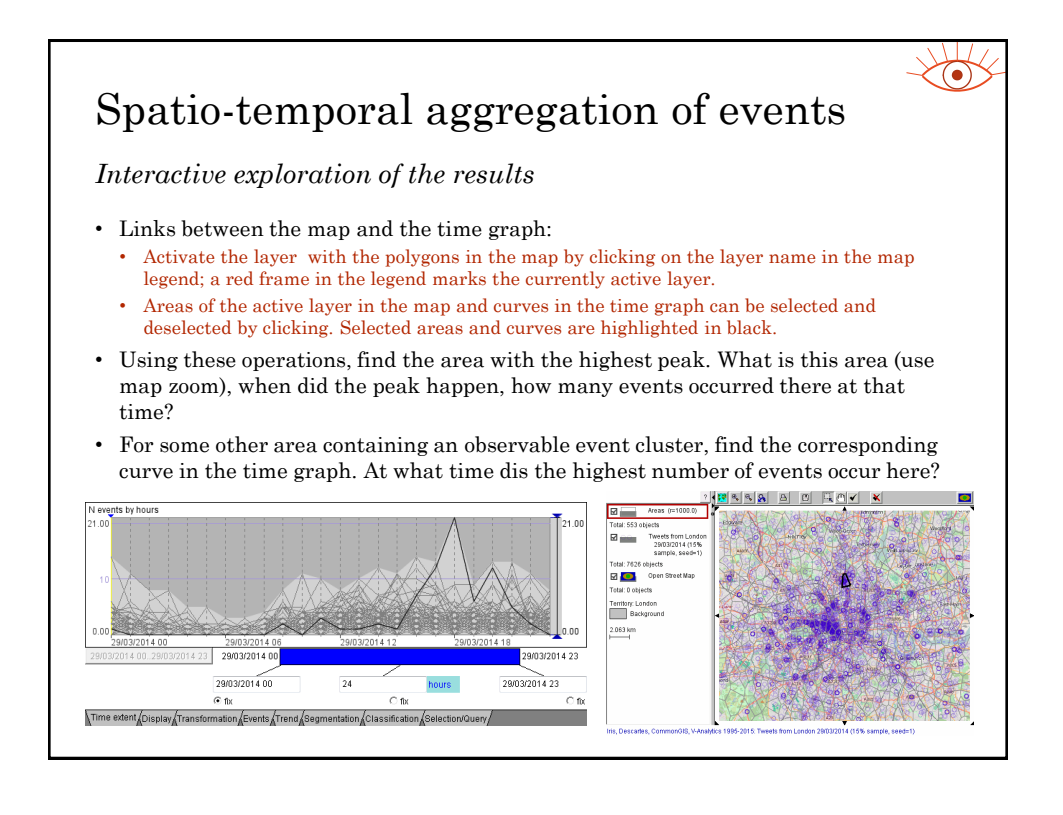

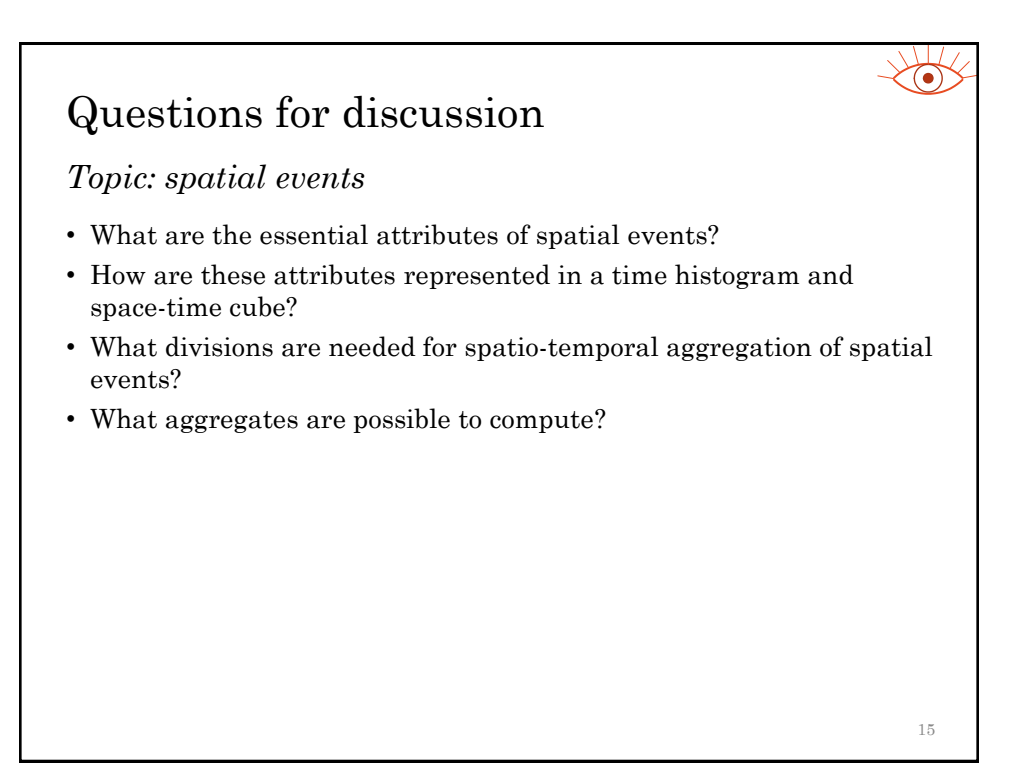

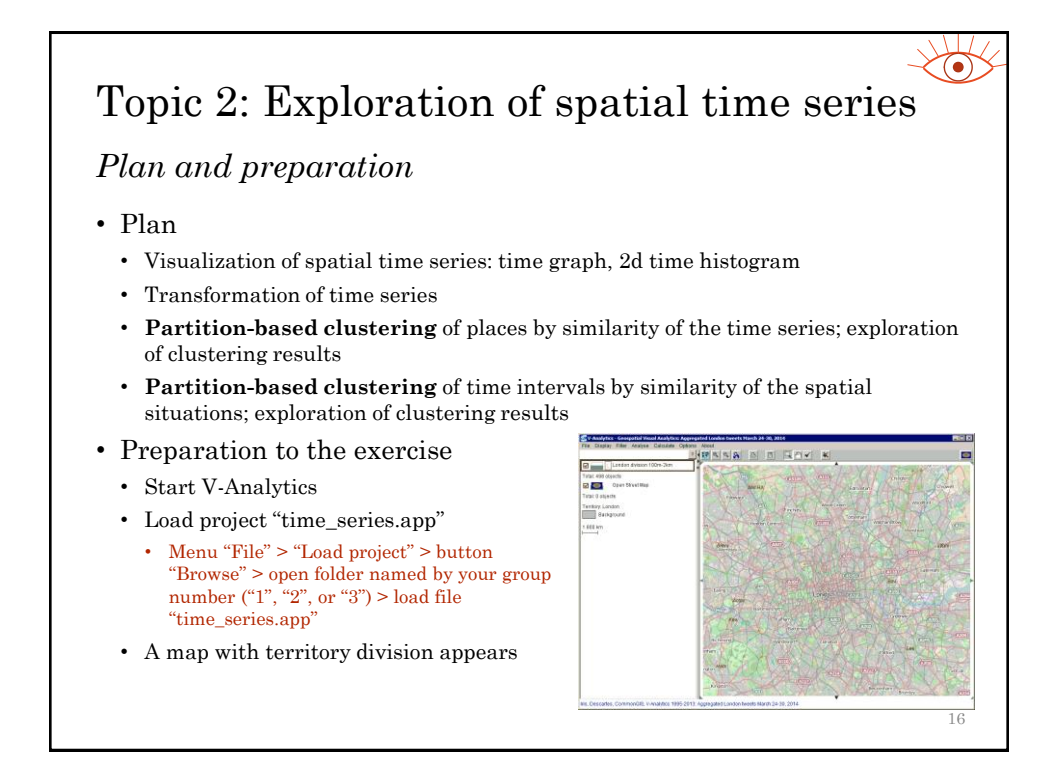

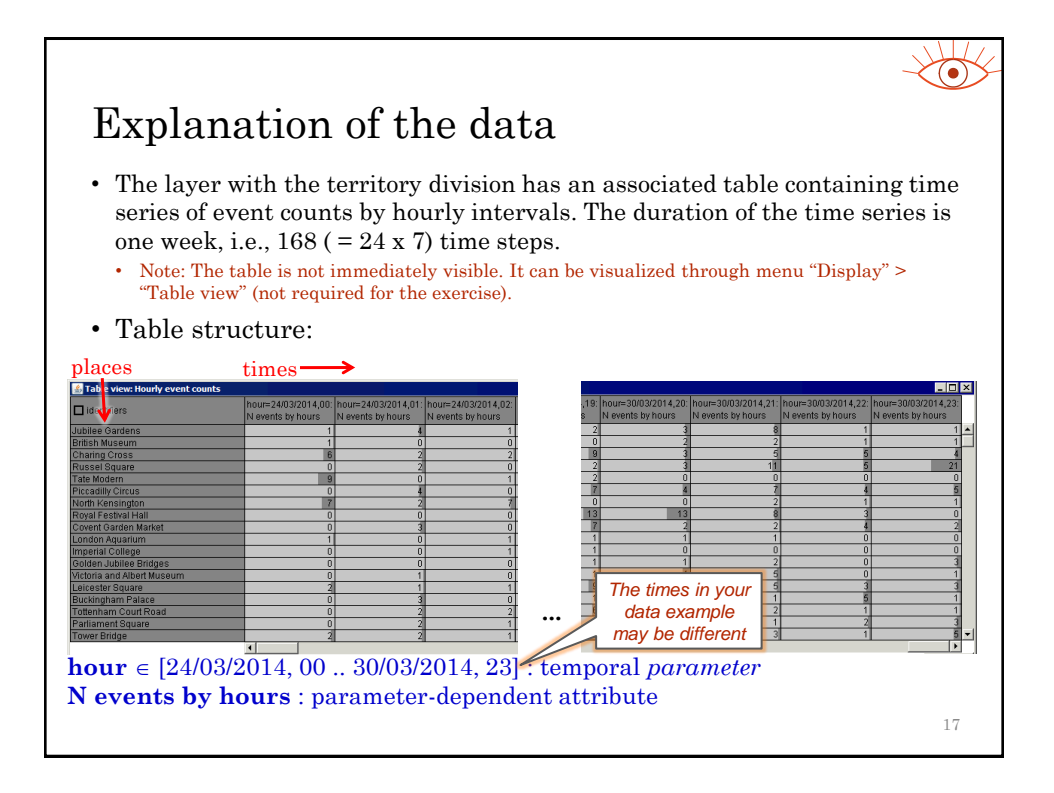

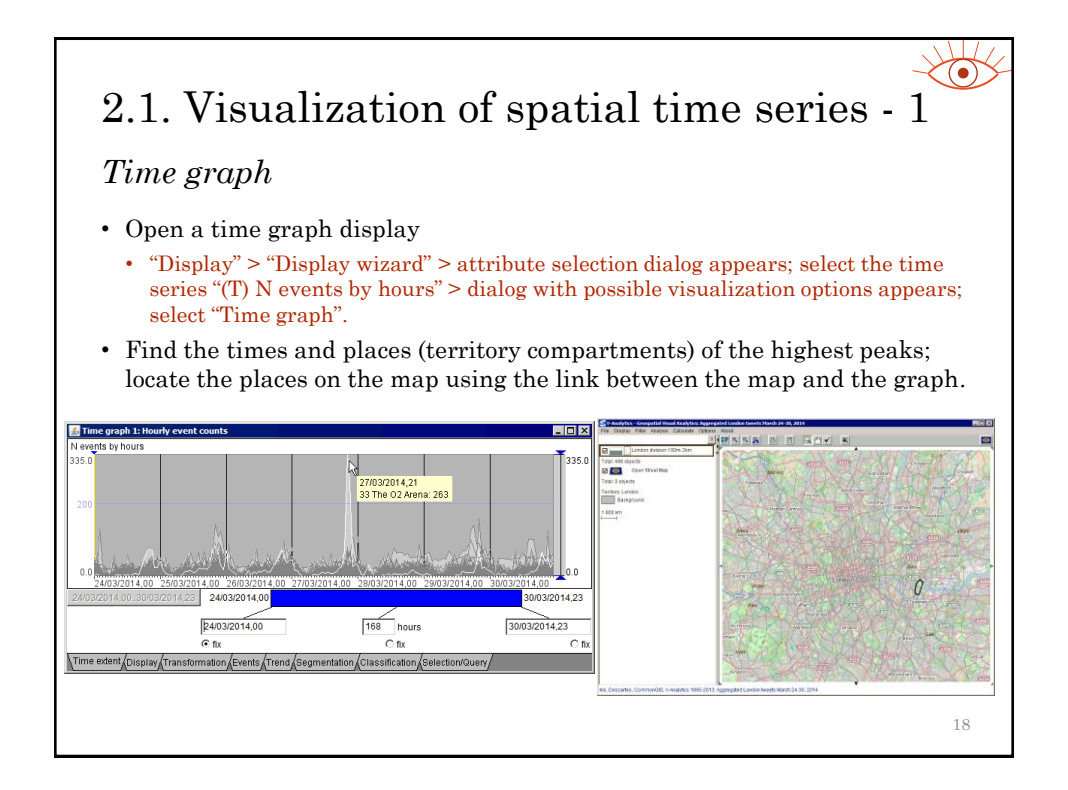

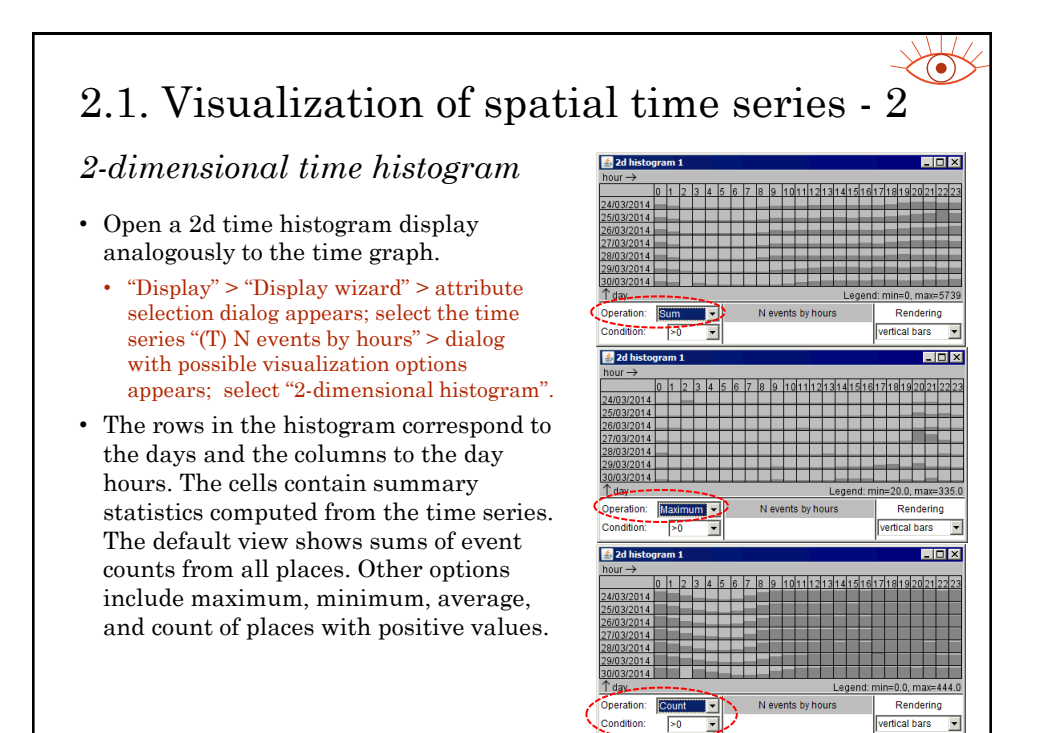

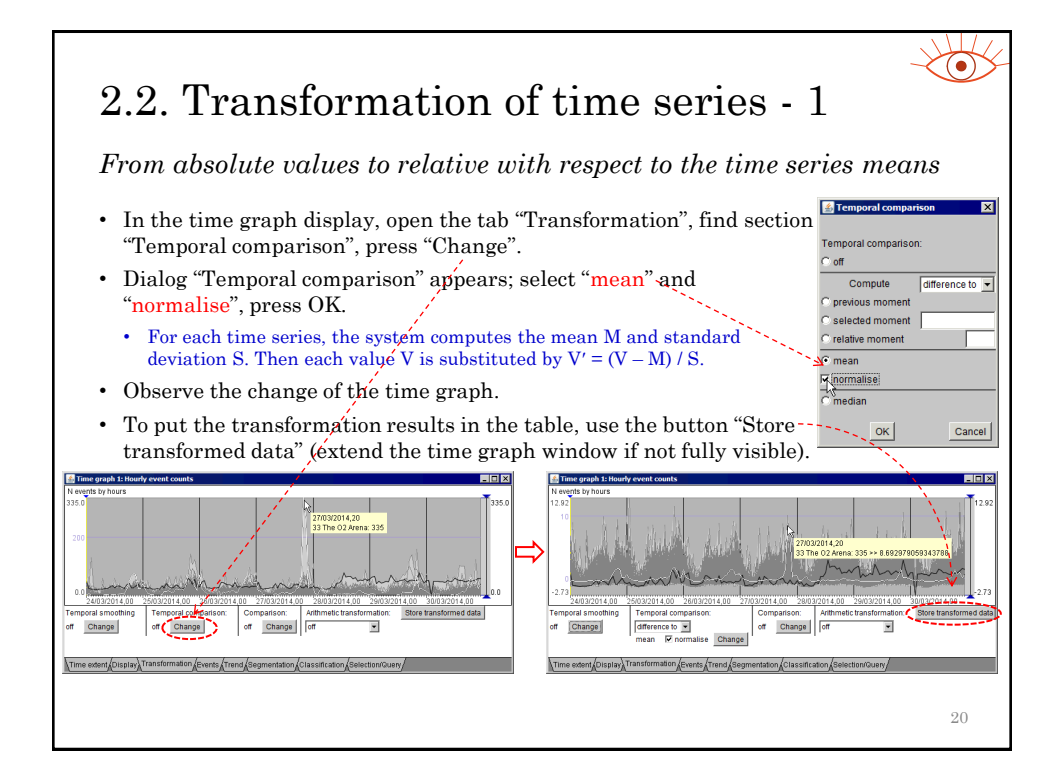

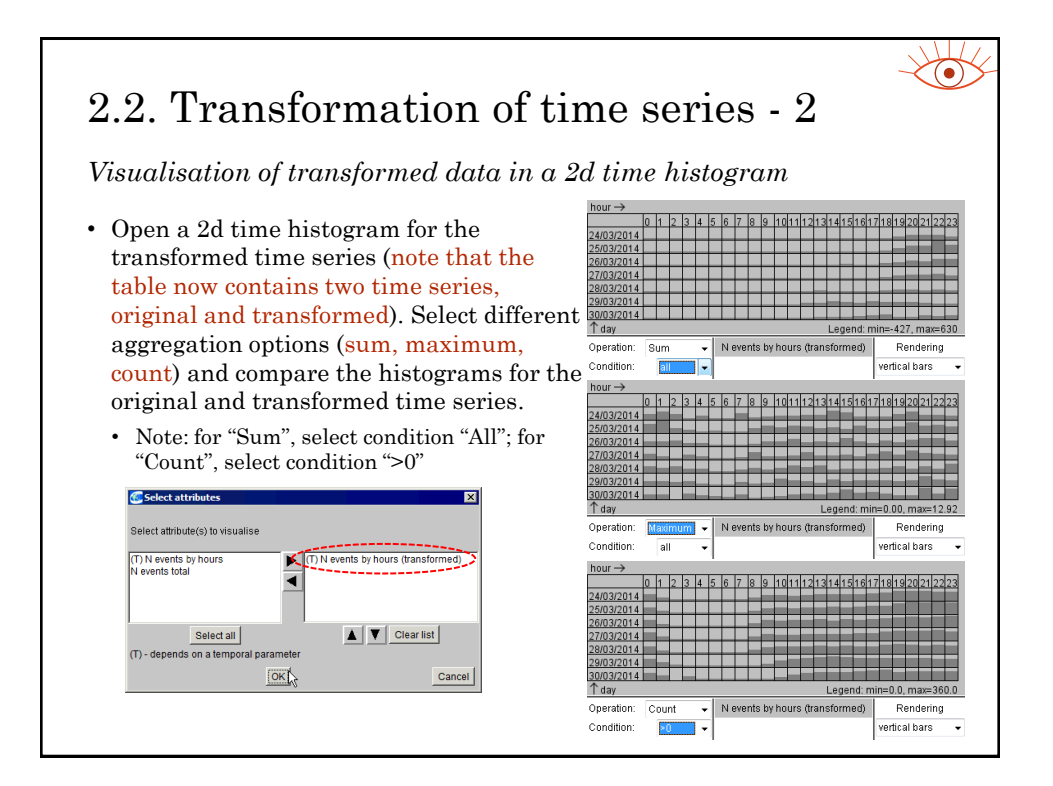

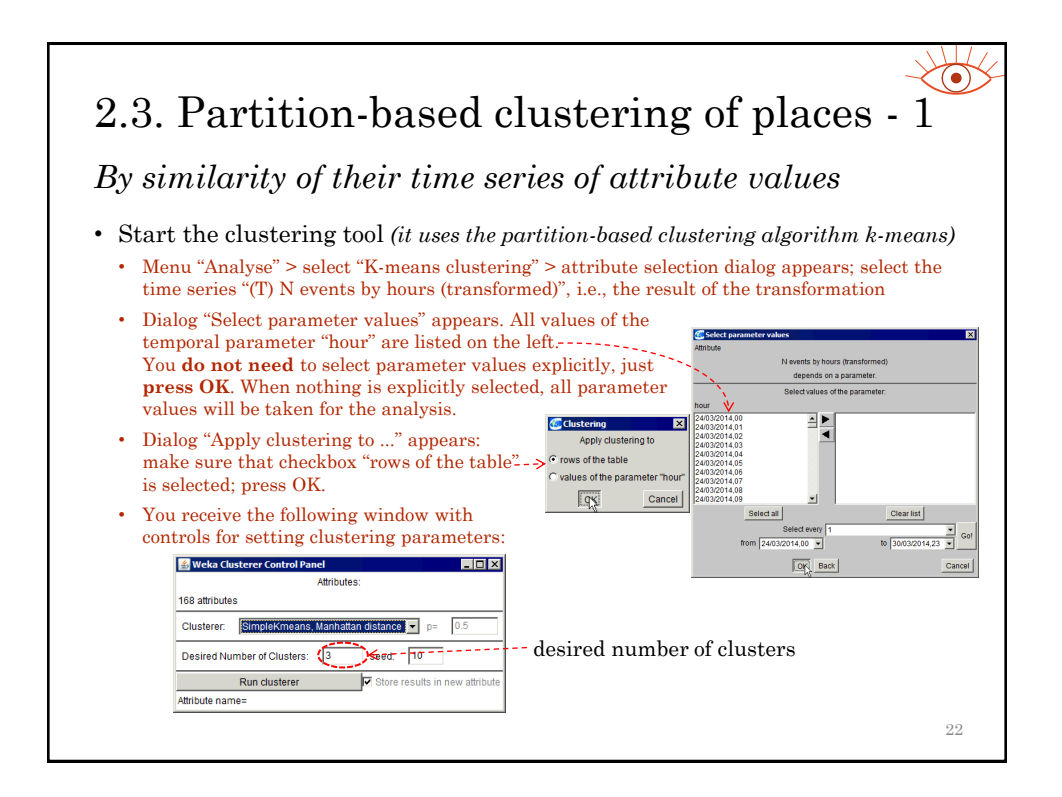

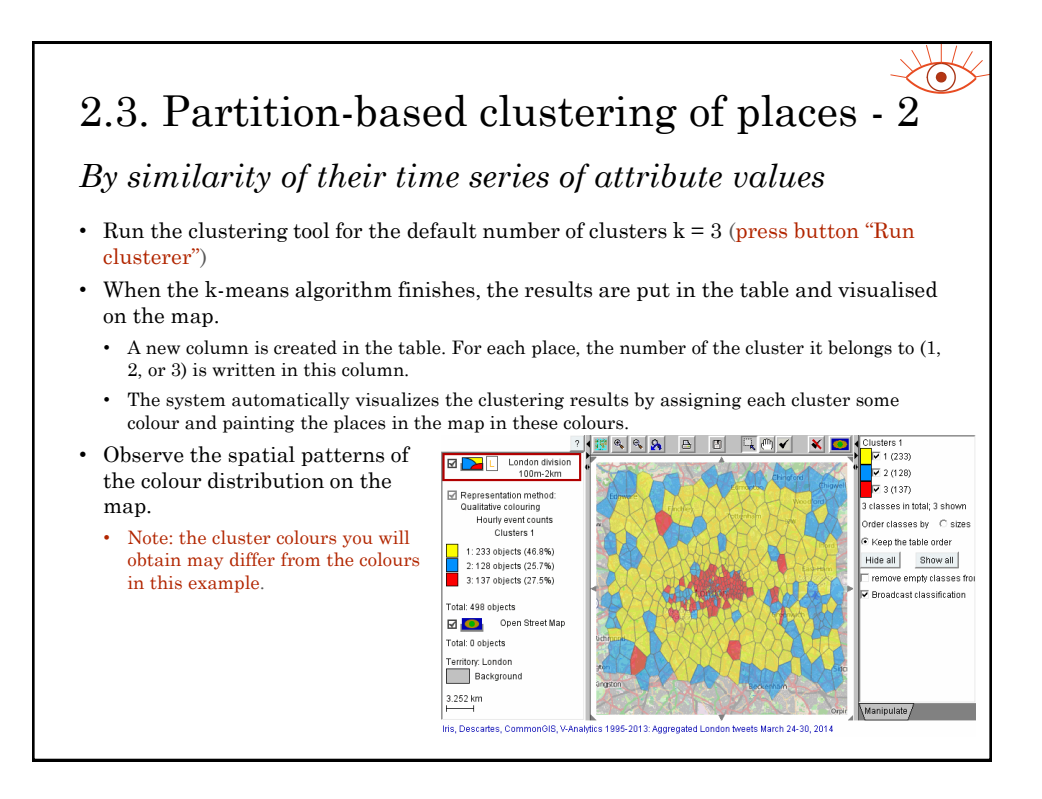

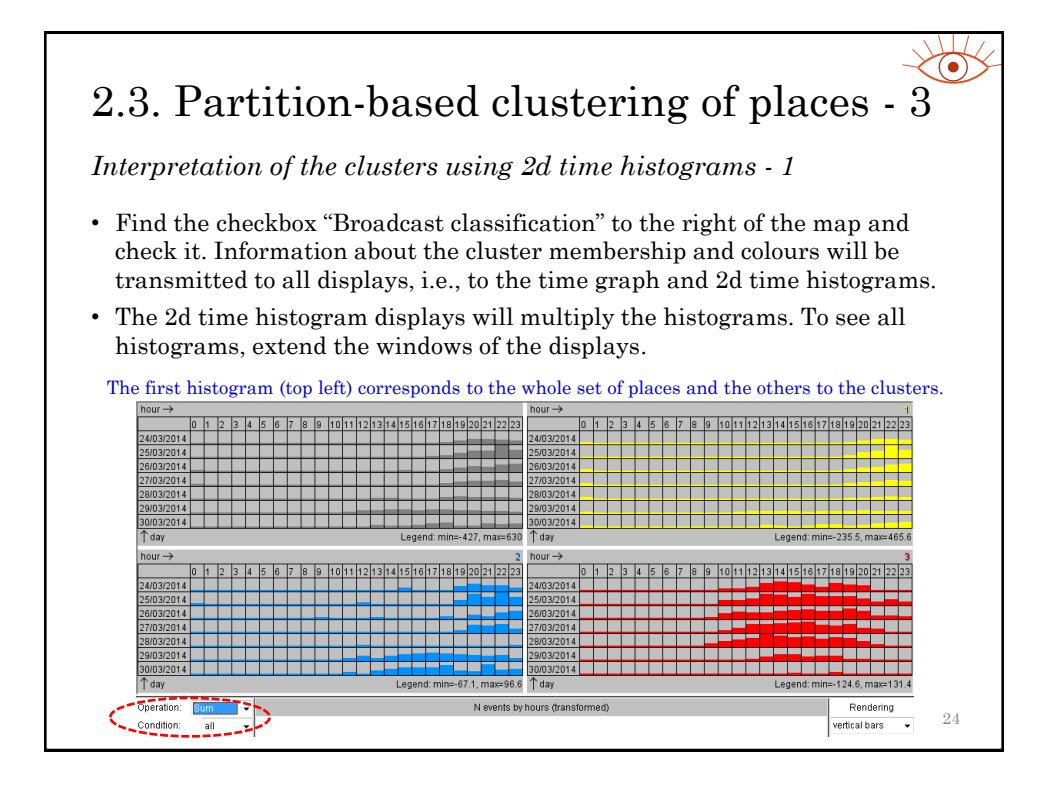

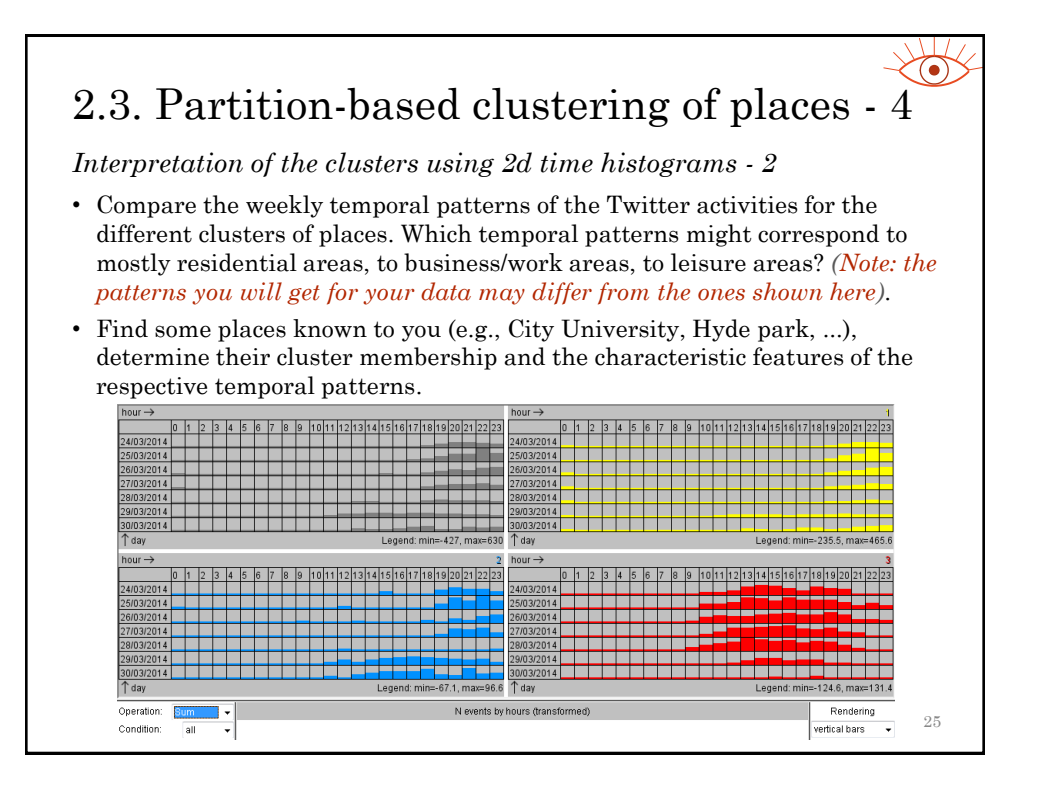

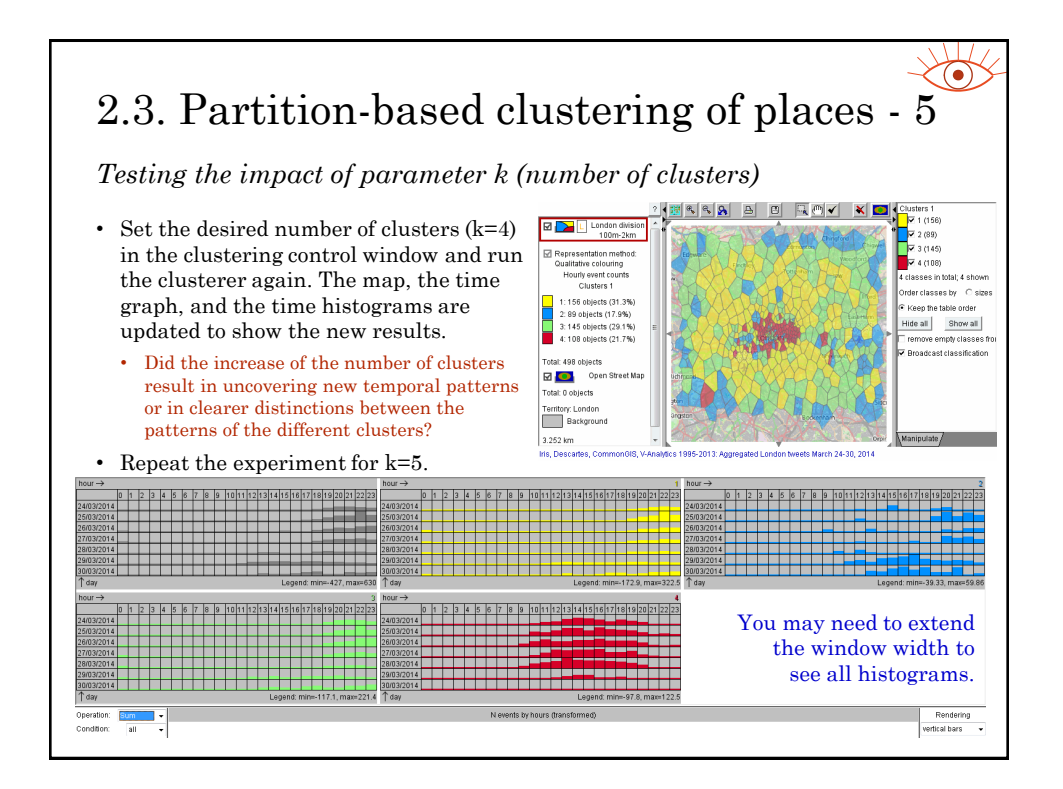

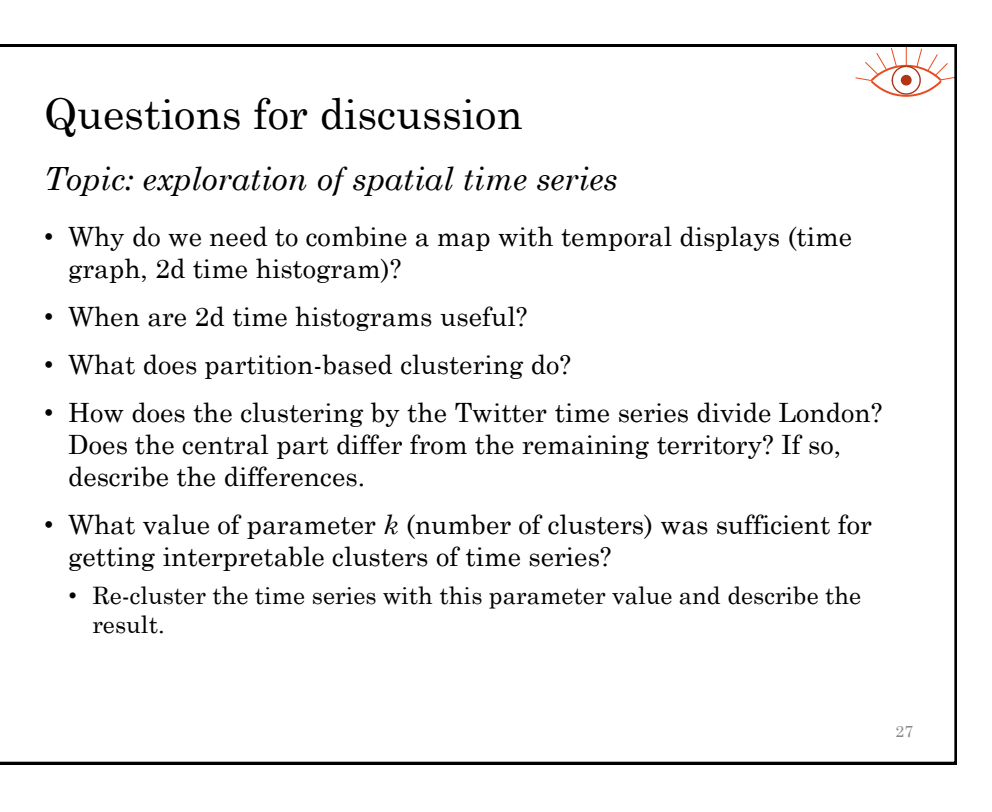

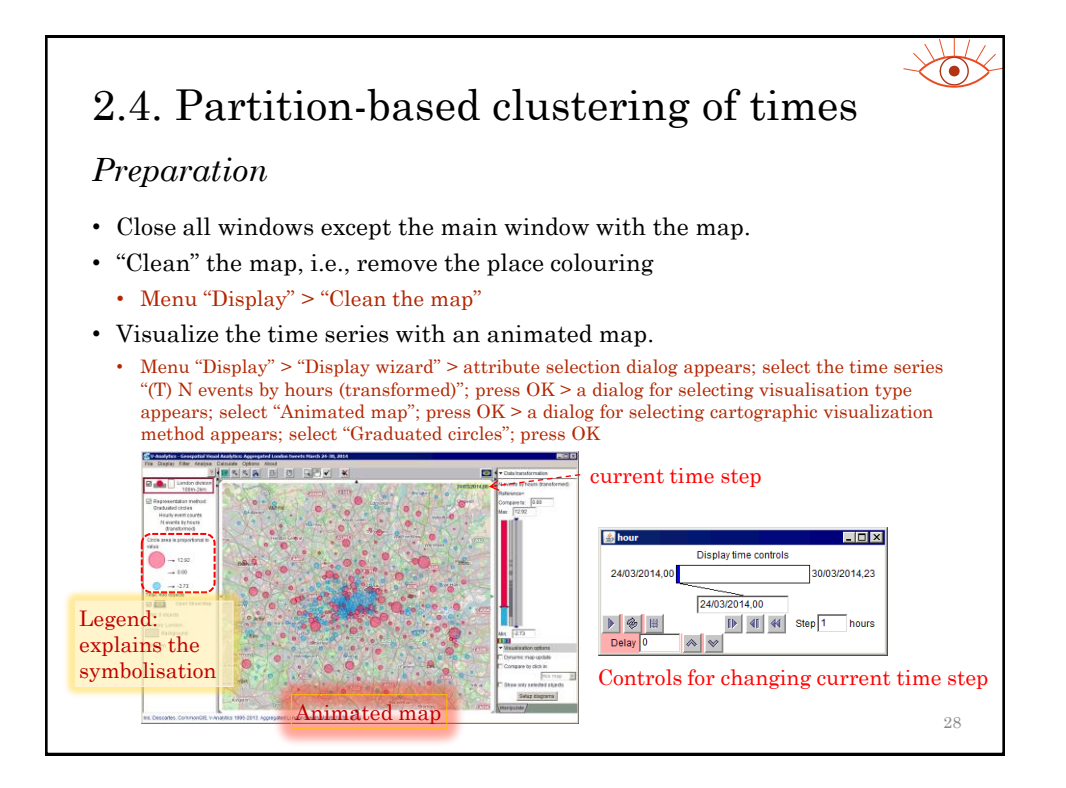

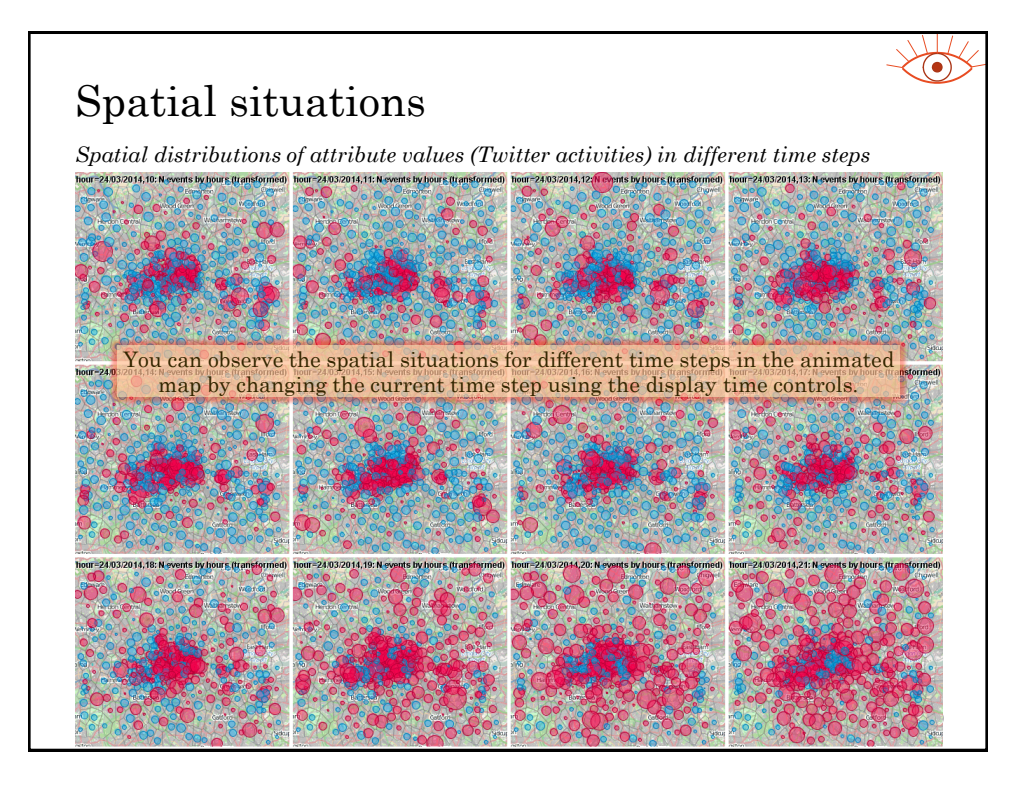

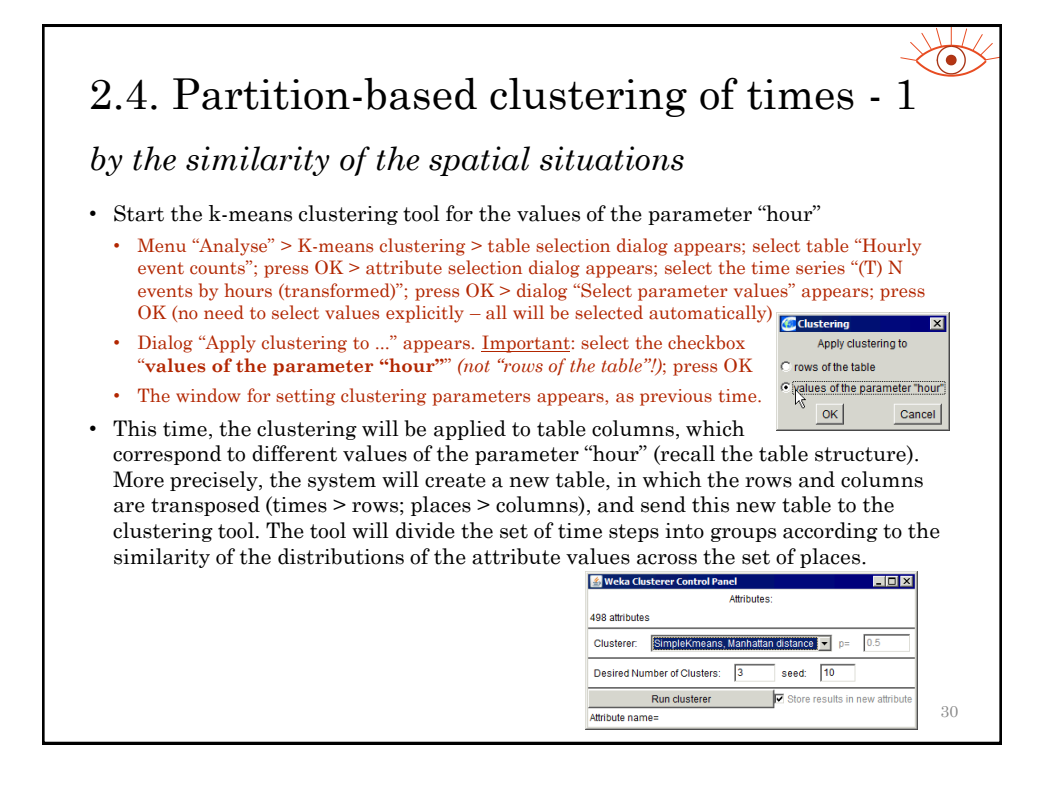

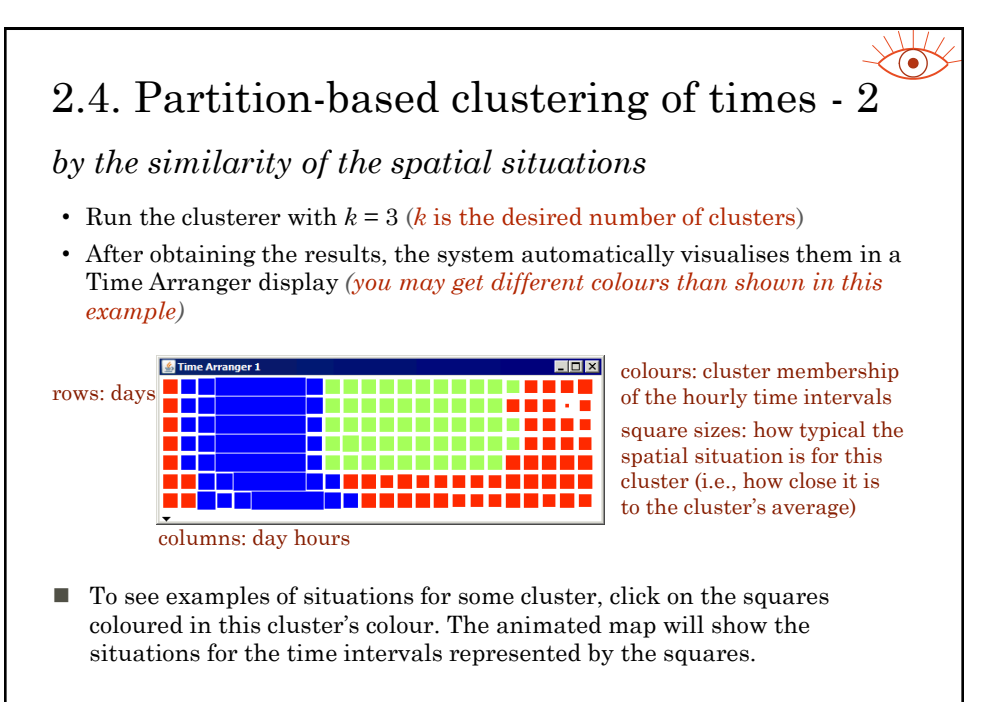

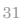

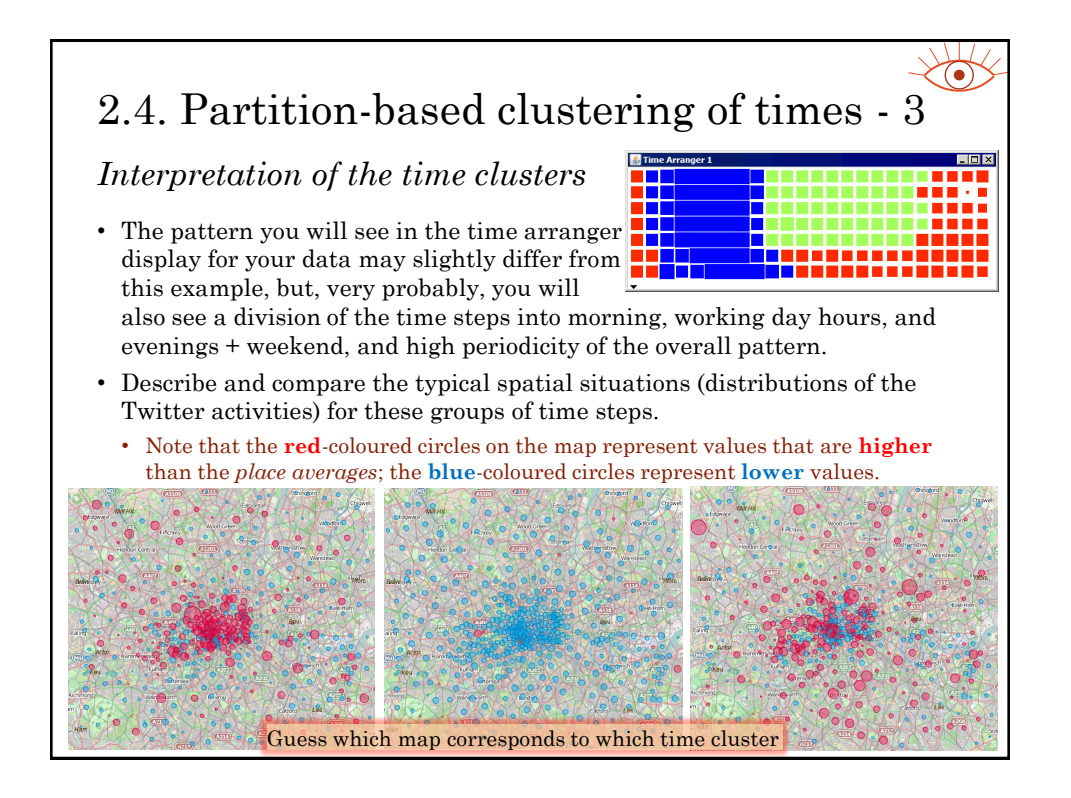

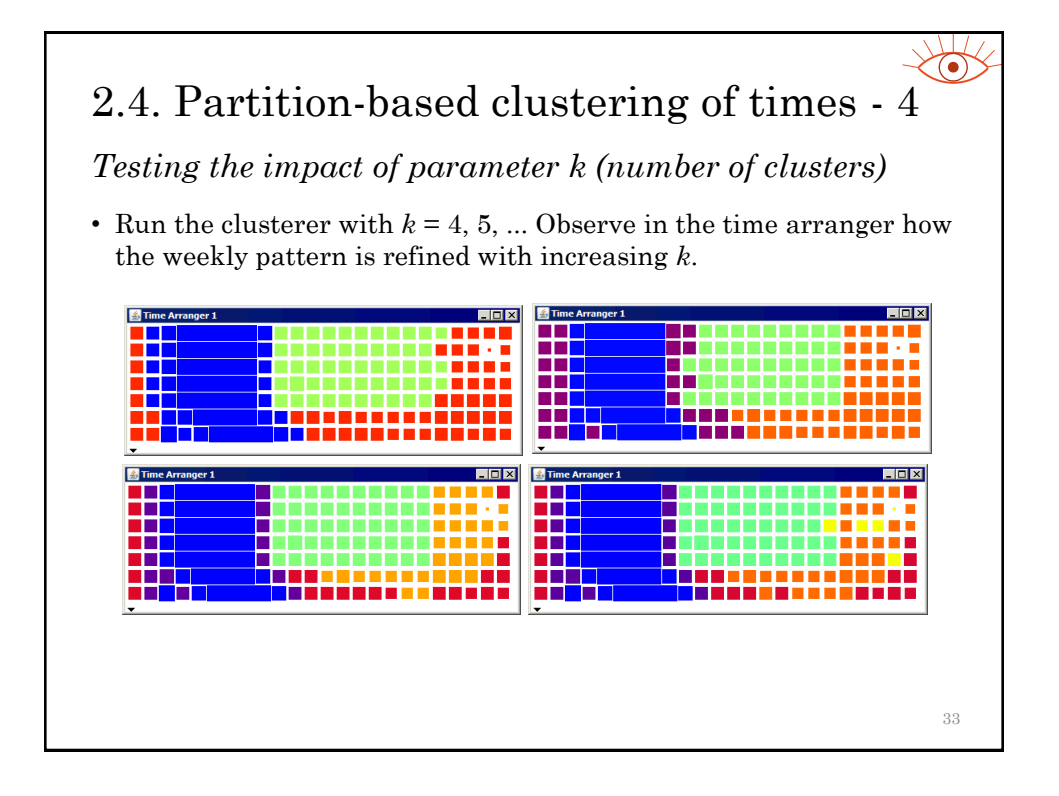

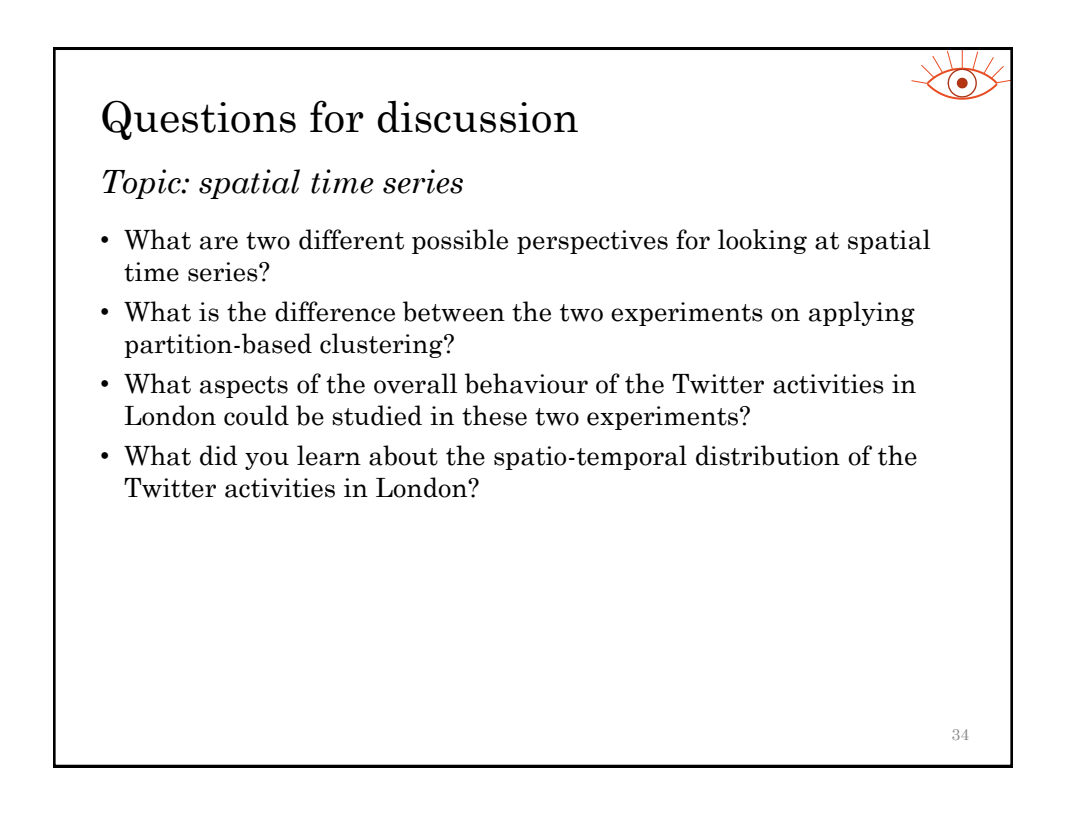